## BackTrack A Security Auditor Toolkit

#### WARNING

- Do Not Use This Tool to Violate Local Policies
- Do Not Use This Tool to Break Laws
- Do Not Enumerate or Attack Networks without Permission

#### Hacker Ethics

- It is easier to destroy than to create.
  - (Hackers usually will not destroy their targets, because they want to use the resources.)
- If you can do no good, then at least do no harm.
- The Golden Rule: do unto others as you would have them do unto you.

## BackTrack, What is it?

- A Bootable LiveCD Linux Distribution
- Based on Slax <u>http://www.slax.org/</u>
- A Security Auditor Toolkit
- Focus on Vulnerability Assessment and Penetration Testing (PENTEST)
- 300+ Tools
- Many Linux Wireless Drivers

# BackTrack, Where do I get it?

- BackTrack
  - <u>http://www.remote-exploit.org/</u>
  - <u>http://www.remote-exploit.org/</u> <u>backtrack\_download.html</u>
- Different Install Versions Available:
  - 700MB and 1GB Versions
  - BackTrack 3 Beta CD-ROM 14–12–2007
  - BackTrack 3 Beta USB 14–12–2007
  - BackTrack 2 Stable 06–03–2007

## BackTrack, How do I Install It?

- Burn the CD–ROM ISO
- Write the USB Distro to a USB Key
- Install to Hard Drive

## BackTrack: Tools on the CD

- Builtin Servers: HTTP/SSHD/TFTPD/VNC
- Port Scanners: NMap/NMapFE/Zenmap, Nikto (web server scanner)
- Sniffers: Pads, Ethereal, Ettercap
- Wireless Tools: Kismet, Aircrack
- Enumeration Tools: DNS, LDAP, NetBIOS/SMB, SNMP, Web
- Password Tools: Crackers, DSniff
- Spoofers: ARP, DNS
- Exploit Tools: Metasploit Framework, Milw0rm

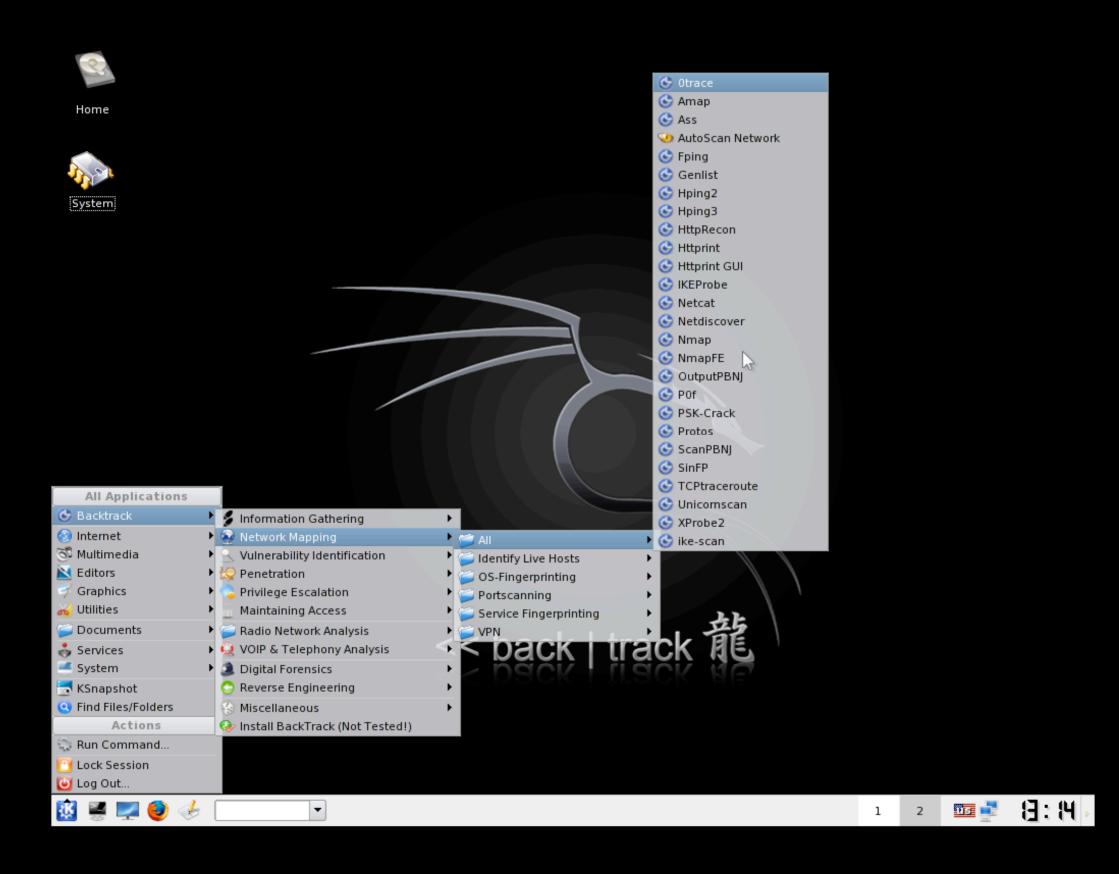

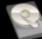

|                    |                                  |                        | 🚱 Otrace           |   |   |        |       |
|--------------------|----------------------------------|------------------------|--------------------|---|---|--------|-------|
| Home               |                                  |                        | 🕒 Amap             |   |   |        |       |
| Home               |                                  |                        | 🕒 Ass              |   |   |        |       |
|                    |                                  |                        | 🥺 AutoScan Network |   |   |        |       |
|                    |                                  |                        | 🕒 Fping            |   |   |        |       |
|                    |                                  |                        | 🕒 Genlist          |   |   |        |       |
|                    |                                  |                        | 🕒 Hping2           |   |   |        |       |
| System             |                                  |                        | 🕒 Hping3           |   |   |        |       |
|                    |                                  |                        | 🕒 HttpRecon        |   |   |        |       |
|                    |                                  |                        | 🕒 Httprint         |   |   |        |       |
|                    |                                  |                        | 🕓 Httprint GUI     |   |   |        |       |
|                    |                                  |                        | 🕓 IKEProbe         |   |   |        |       |
|                    |                                  |                        | 🕓 Netcat           |   |   |        |       |
|                    |                                  |                        | S Netdiscover      |   |   |        |       |
|                    |                                  |                        | 🕓 Nmap             |   |   |        |       |
|                    |                                  |                        | 🚱 NmapFE           |   |   |        |       |
|                    |                                  |                        | OutputPBNJ         |   |   |        |       |
|                    |                                  |                        | 🕓 POf              |   |   |        |       |
|                    |                                  |                        | SK-Crack           |   |   |        |       |
|                    |                                  |                        | 🔆 Protos           |   |   |        |       |
|                    |                                  |                        | 🔆 ScanPBNJ         |   |   |        |       |
|                    |                                  |                        | SinFP              |   |   |        |       |
|                    |                                  |                        | C TCPtraceroute    |   |   |        |       |
| All Applications   |                                  |                        | 🔆 Unicomscan       |   |   |        |       |
| 🚱 Backtrack 🔰      | 💈 Information Gathering          |                        | C XProbe2          |   |   |        |       |
| 🙆 Internet 🔹 🕨     | 😔 Network Mapping                | 🕨 📹 All                | 🕨 🚱 ike-scan       |   |   |        |       |
| 🕉 Multimedia 🛛 🕨   | Vulnerability Identification     | Identify Live Hosts    |                    |   |   |        |       |
| 🔀 Editors 🔹        | 🛛 😓 Penetration                  | OS-Fingerprinting      |                    |   |   |        |       |
| 📝 Graphics 🔹 🕨     | Privilege Escalation             | Portscanning           |                    |   |   |        |       |
| 🔏 Utilities 🔹 🕨    | Maintaining Access               | Service Fingerprinting |                    |   |   |        |       |
| 🥌 Documents 🔹 🕨    | 🕨 🥥 Radio Network Analysis       | ► 🔁 VPN                | <b>五</b> 5         |   |   |        |       |
|                    | VOIP & Telephony Analysis        | < back   tra           |                    |   |   |        |       |
|                    | Digital Forensics                |                        |                    |   |   |        |       |
| KSnapshot          | O Reverse Engineering            |                        |                    |   |   |        |       |
| Find Files/Folders | Miscellaneous                    |                        |                    |   |   |        |       |
| Actions            | linstall BackTrack (Not Tested!) |                        |                    |   |   |        |       |
| Run Command        |                                  |                        |                    |   |   |        |       |
|                    |                                  |                        |                    |   |   |        |       |
| C Lock Session     |                                  |                        |                    |   |   |        |       |
| 🕑 Log Out          |                                  |                        |                    |   |   |        | 17.04 |
| 🐹 🖉 🛃 🎒 🎸          | •                                |                        |                    | 1 | 2 | ांच हो | 8: H  |

Wireless Network Security

| 2A                 |                                 |               |              | 🚱 ASLeap               |   |   |            |        |
|--------------------|---------------------------------|---------------|--------------|------------------------|---|---|------------|--------|
|                    |                                 |               |              | 🕒 Air Crack            |   |   |            |        |
| Home               |                                 |               |              | 🕒 Air Replay           |   |   |            |        |
|                    |                                 |               |              | 🕒 AirMon Script        |   |   |            |        |
|                    |                                 |               |              | 🕒 AirPwn               |   |   |            |        |
|                    |                                 |               |              | 🕒 AirSnarf             |   |   |            |        |
| A COMPANY          |                                 |               |              | 🕒 AirTun-ng            |   |   |            |        |
| System             |                                 |               |              | 🕒 Airdecap             |   |   |            |        |
| ·                  |                                 |               |              | 🕒 Airodump             |   |   |            |        |
|                    |                                 |               |              | 🕒 Airoscript           |   |   |            |        |
|                    |                                 |               |              | 🕒 Airsnort             |   |   |            |        |
|                    |                                 |               |              | 🕒 CowPatty             |   |   |            |        |
|                    |                                 |               |              | 🕓 CowPatty             |   |   |            |        |
|                    |                                 |               |              | 🕓 GenKeys              |   |   |            |        |
|                    |                                 |               |              | 🕒 Genpmk               |   |   |            |        |
|                    |                                 |               |              | 🕒 Genpmk               |   |   |            |        |
|                    |                                 |               |              | S IVSTools             |   |   |            |        |
|                    |                                 |               |              | 🕓 Karma                |   |   |            |        |
|                    |                                 |               |              | 🖍 🚱 Kismet             |   |   |            |        |
|                    |                                 |               |              | Load IPW 3945/4965     |   |   |            |        |
|                    |                                 |               |              | 🔂 Load IPWRAW          |   |   |            |        |
|                    |                                 |               |              | MDK3                   |   |   |            |        |
|                    |                                 |               |              | 🚱 MacChanger           |   |   |            |        |
| All Applications   |                                 |               |              | Makeivs                |   |   |            |        |
| Backtrack          |                                 |               |              | Packetforge-ng         |   |   |            |        |
| <u> </u>           | Information Gathering           |               |              | Wep_crack              |   |   |            |        |
| 🐼 Internet 🔹 🕨     | Wetwork Mapping                 |               |              | S Wep_decrypt          |   |   |            |        |
| 🕉 Multimedia 🕨     | Vulnerability Identification    |               |              | Gerawl                 |   |   |            |        |
| Editors •          | log Penetration                 |               |              | 🕓 WiSpy GTK            |   |   |            |        |
| Graphics           | Privilege Escalation            |               |              | 🕓 WifiTap              |   |   |            |        |
| 💑 Utilities 🔹 🕨    | Maintaining Access              |               |              | 🕓 WifiZoo              |   |   |            |        |
| Documents          | 📁 Radio Network Analysis        | 80211         | 🕒 📁 All      | Vlassistant            |   |   |            |        |
| ~                  | 😡 VOIP & Telephony Analysis     | P 📁 Bluetooth | 🕨 🧉 Analyser |                        |   |   |            |        |
| 🚅 System 🔹 🕨       | Digital Forensics               | 🕨 🥌 RFID      | • 🥃 Cracking | · 6                    |   |   |            |        |
| 📑 KSnapshot        | 📀 Reverse Engineering           | +             | Misc         | <ul> <li>18</li> </ul> |   |   |            |        |
| Find Files/Folders | 🚱 Miscellaneous                 | - <b>-</b>    | Spoofing     | •                      |   |   |            |        |
| Actions            | lnstall BackTrack (Not Tested!) |               |              |                        |   |   |            |        |
| 💭 Run Command      |                                 |               |              |                        |   |   |            |        |
| Lock Session       |                                 |               |              |                        |   |   |            |        |
| Ung Out            |                                 |               |              |                        |   |   |            |        |
| 💆                  |                                 |               |              |                        | 1 | 2 | <u>115</u> | 8:20   |
| 🔛 🐷 🚾 🤘 💎 I        |                                 |               |              |                        | 1 | 2 |            | LE PER |

# BackTrack, Wireless Config

- /etc/rc.d/rc.inet1 -> /etc/rc.d/rc.wireless
- settings in /etc/rc.d/wireless.conf
- matching based on wireless MAC prefix
- Possible Settings Variables
  - ESSID, MODE, CHANNEL ...
- Possible Commands Invoked
  - ifconfig, iwconfig, iwpriv, iwspy, dhcpcd
- Stop/Start
  - /etc/rc.d/rc.inet1 stop
  - /etc/rc.d/rc.inet1 start

#### BackTrack

#### Lab Time!

Wireless Network Security